# Pham 153569

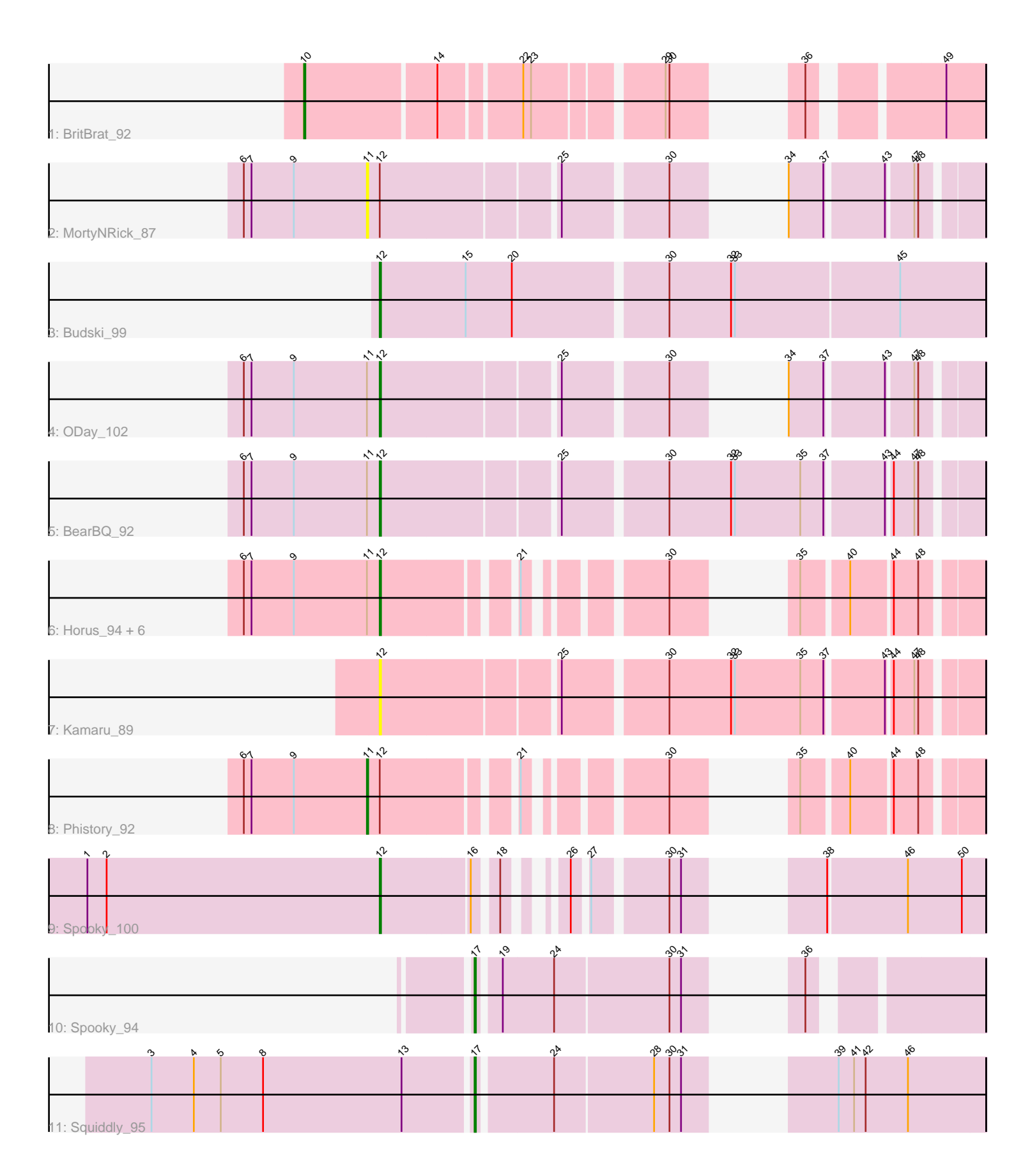

Note: Tracks are now grouped by subcluster and scaled. Switching in subcluster is indicated by changes in track color. Track scale is now set by default to display the region 30 bp upstream of start 1 to 30 bp downstream of the last possible start. If this default region is judged to be packed too tightly with annotated starts, the track will be further scaled to only show that region of the ORF with annotated starts. This action will be indicated by adding "Zoomed" to the title. For starts, yellow indicates the location of called starts comprised solely of Glimmer/GeneMark auto-annotations, green indicates the location of called starts with at least 1 manual gene annotation.

# Pham 153569 Report

This analysis was run 04/28/24 on database version 559.

Pham number 153569 has 17 members, 3 are drafts.

Phages represented in each track:

- Track 1 : BritBrat 92
- Track 2 : MortyNRick 87
- Track 3 : Budski\_99
- Track 4 : ODay 102
- Track 5 : BearBQ 92
- Track 6 : Horus\_94, Frickyeah\_100, Ecliptus\_101, Periwinkle\_102, Apricot\_93,
- Leroy 94, Crater 93
- Track 7 : Kamaru\_89
- Track 8 : Phistory 92
- Track 9 : Spooky 100
- Track 10 : Spooky 94
- Track 11 : Squiddly\_95

## **Summary of Final Annotations (See graph section above for start numbers):**

The start number called the most often in the published annotations is 12, it was called in 10 of the 14 non-draft genes in the pham.

Genes that call this "Most Annotated" start:

• Apricot\_93, BearBQ\_92, Budski\_99, Crater\_93, Ecliptus\_101, Frickyeah\_100, Horus\_94, Kamaru\_89, Leroy\_94, ODay\_102, Periwinkle\_102, Spooky\_100,

Genes that have the "Most Annotated" start but do not call it: • MortyNRick\_87, Phistory\_92,

Genes that do not have the "Most Annotated" start: • BritBrat\_92, Spooky\_94, Squiddly\_95,

## **Summary by start number:**

Start 10:

- Found in 1 of 17 ( 5.9% ) of genes in pham
- Manual Annotations of this start: 1 of 14
- Called 100.0% of time when present

• Phage (with cluster) where this start called: BritBrat 92 (CY2),

#### Start 11:

- Found in 11 of 17 ( 64.7% ) of genes in pham
- Manual Annotations of this start: 1 of 14
- Called 18.2% of time when present

• Phage (with cluster) where this start called: MortyNRick 87 (DN), Phistory 92 (DN1),

#### Start 12:

- Found in 14 of 17 ( 82.4% ) of genes in pham
- Manual Annotations of this start: 10 of 14
- Called 85.7% of time when present

• Phage (with cluster) where this start called: Apricot\_93 (DN3), BearBQ\_92 (DN), Budski\_99 (DN), Crater\_93 (DN3), Ecliptus\_101 (DN), Frickyeah\_100 (DN1), Horus\_94 (DN1), Kamaru\_89 (DN1), Leroy\_94 (DN1), ODay\_102 (DN), Periwinkle\_102 (DN1), Spooky\_100 (DN2),

#### Start 17:

- Found in 2 of 17 ( 11.8% ) of genes in pham
- Manual Annotations of this start: 2 of 14
- Called 100.0% of time when present
- Phage (with cluster) where this start called: Spooky 94 (DN2), Squiddly 95 (DN2),

#### **Summary by clusters:**

There are 5 clusters represented in this pham: DN, CY2, DN1, DN3, DN2,

Info for manual annotations of cluster CY2:

•Start number 10 was manually annotated 1 time for cluster CY2.

Info for manual annotations of cluster DN: •Start number 12 was manually annotated 4 times for cluster DN.

Info for manual annotations of cluster DN1: •Start number 11 was manually annotated 1 time for cluster DN1. •Start number 12 was manually annotated 3 times for cluster DN1.

Info for manual annotations of cluster DN2: •Start number 12 was manually annotated 1 time for cluster DN2. •Start number 17 was manually annotated 2 times for cluster DN2.

Info for manual annotations of cluster DN3: •Start number 12 was manually annotated 2 times for cluster DN3.

#### **Gene Information:**

Gene: Apricot\_93 Start: 49480, Stop: 49815, Start Num: 12 Candidate Starts for Apricot\_93: (6, 49375), (7, 49381), (9, 49414), (Start: 11 @49471 has 1 MA's), (Start: 12 @49480 has 10 MA's), (21, 49570), (30, 49654), (35, 49693), (40, 49726), (44, 49756), (48, 49774),

Gene: BearBQ\_92 Start: 51497, Stop: 51925, Start Num: 12 Candidate Starts for BearBQ\_92: (6, 51392), (7, 51398), (9, 51431), (Start: 11 @51488 has 1 MA's), (Start: 12 @51497 has 10 MA's), (25, 51626), (30, 51701), (32, 51749), (33, 51752), (35, 51803), (37, 51821), (43, 51863), (44, 51866), (47, 51881), (48, 51884),

Gene: BritBrat\_92 Start: 52968, Stop: 53378, Start Num: 10 Candidate Starts for BritBrat\_92: (Start: 10 @52968 has 1 MA's), (14, 53067), (22, 53124), (23, 53130), (29, 53220), (30, 53223), (36, 53265), (49, 53349),

Gene: Budski\_99 Start: 52736, Stop: 53194, Start Num: 12 Candidate Starts for Budski\_99: (Start: 12 @52736 has 10 MA's), (15, 52802), (20, 52838), (30, 52952), (32, 53000), (33, 53003), (45, 53129),

Gene: Crater\_93 Start: 49824, Stop: 50159, Start Num: 12 Candidate Starts for Crater\_93: (6, 49719), (7, 49725), (9, 49758), (Start: 11 @49815 has 1 MA's), (Start: 12 @49824 has 10 MA's), (21, 49914), (30, 49998), (35, 50037), (40, 50070), (44, 50100), (48, 50118),

Gene: Ecliptus\_101 Start: 53023, Stop: 53358, Start Num: 12 Candidate Starts for Ecliptus\_101: (6, 52918), (7, 52924), (9, 52957), (Start: 11 @53014 has 1 MA's), (Start: 12 @53023 has 10 MA's), (21, 53113), (30, 53197), (35, 53236), (40, 53269), (44, 53299), (48, 53317),

Gene: Frickyeah\_100 Start: 51770, Stop: 52105, Start Num: 12 Candidate Starts for Frickyeah\_100: (6, 51665), (7, 51671), (9, 51704), (Start: 11 @51761 has 1 MA's), (Start: 12 @51770 has 10 MA's), (21, 51860), (30, 51944), (35, 51983), (40, 52016), (44, 52046), (48, 52064),

Gene: Horus\_94 Start: 52045, Stop: 52380, Start Num: 12 Candidate Starts for Horus\_94: (6, 51940), (7, 51946), (9, 51979), (Start: 11 @52036 has 1 MA's), (Start: 12 @52045 has 10 MA's), (21, 52135), (30, 52219), (35, 52258), (40, 52291), (44, 52321), (48, 52339),

Gene: Kamaru\_89 Start: 49076, Stop: 49504, Start Num: 12 Candidate Starts for Kamaru\_89: (Start: 12 @49076 has 10 MA's), (25, 49205), (30, 49280), (32, 49328), (33, 49331), (35, 49382), (37, 49400), (43, 49442), (44, 49445), (47, 49460), (48, 49463),

Gene: Leroy\_94 Start: 50240, Stop: 50575, Start Num: 12 Candidate Starts for Leroy\_94: (6, 50135), (7, 50141), (9, 50174), (Start: 11 @50231 has 1 MA's), (Start: 12 @50240 has 10 MA's), (21, 50330), (30, 50414), (35, 50453), (40, 50486), (44, 50516), (48, 50534),

Gene: MortyNRick\_87 Start: 50122, Stop: 50496, Start Num: 11 Candidate Starts for MortyNRick\_87: (6, 50026), (7, 50032), (9, 50065), (Start: 11 @50122 has 1 MA's), (Start: 12 @50131 has 10 MA's), (25, 50260), (30, 50335), (34, 50365), (37, 50392), (43, 50434), (47, 50452), (48, 50455),

Gene: ODay\_102 Start: 53166, Stop: 53531, Start Num: 12

Candidate Starts for ODay\_102:

(6, 53061), (7, 53067), (9, 53100), (Start: 11 @53157 has 1 MA's), (Start: 12 @53166 has 10 MA's), (25, 53295), (30, 53370), (34, 53400), (37, 53427), (43, 53469), (47, 53487), (48, 53490),

Gene: Periwinkle\_102 Start: 53047, Stop: 53382, Start Num: 12 Candidate Starts for Periwinkle\_102: (6, 52942), (7, 52948), (9, 52981), (Start: 11 @53038 has 1 MA's), (Start: 12 @53047 has 10 MA's), (21, 53137), (30, 53221), (35, 53260), (40, 53293), (44, 53323), (48, 53341),

Gene: Phistory\_92 Start: 49079, Stop: 49423, Start Num: 11 Candidate Starts for Phistory\_92: (6, 48983), (7, 48989), (9, 49022), (Start: 11 @49079 has 1 MA's), (Start: 12 @49088 has 10 MA's), (21, 49178), (30, 49262), (35, 49301), (40, 49334), (44, 49364), (48, 49382),

Gene: Spooky\_100 Start: 53379, Stop: 53726, Start Num: 12 Candidate Starts for Spooky\_100: (1, 53151), (2, 53166), (Start: 12 @53379 has 10 MA's), (16, 53445), (18, 53460), (26, 53487), (27, 53496), (30, 53547), (31, 53556), (38, 53607), (46, 53667), (50, 53709),

Gene: Spooky\_94 Start: 51519, Stop: 51815, Start Num: 17 Candidate Starts for Spooky\_94: (Start: 17 @51519 has 2 MA's), (19, 51534), (24, 51573), (30, 51660), (31, 51669), (36, 51702),

Gene: Squiddly\_95 Start: 54461, Stop: 54784, Start Num: 17 Candidate Starts for Squiddly\_95: (3, 54215), (4, 54248), (5, 54269), (8, 54302), (13, 54410), (Start: 17 @54461 has 2 MA's), (24, 54515), (28, 54590), (30, 54602), (31, 54611), (39, 54671), (41, 54683), (42, 54692), (46, 54725),